#### **Les nombres et les ordinateurs**

#### Robert Rolland

rolland@iml.univ-mrs.fr

C.N.R.S., Institut de Mathématiques de Luminy

F13288 Marseille cedex 9, France

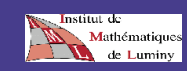

# **Introduction**

Nous nous intéressons à la façon de définir les objets que nous allons utiliser dans les calculs sur machine pour représenter les nombres. Ceci passe par au moins deux stades :

La **definition ´ de la nature mathematique ´** de ces objets

**• Leur représentation interne** 

Nous regarderons les cas des **reels ´** et des **entiers**.

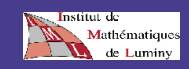

# **Les nombres réels**

Les nombres réels sont approchés par les **nombres a` virgule flottante** (en simple précision, double précision, précisions étendues).

Les normes **IEEE-754** et **IEEE-854** (**I**nstitute of **E**lectrical and **<sup>E</sup>**lectronics **<sup>E</sup>**ngineers) définissent ces nombres ainsi que certaines façons d'opérer dessus  $(+,-,$  $\div$ ,  $\times$ ,  $\sqrt{ }$ ).

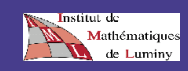

# **Première approche**

On fixe une  $\bm{\mathsf{base}}$  de numération  $b,$  un nombre fixe  $\beta$  de digits, un signe  $S=(-1)^{2}$  $p$  de digits, un signe  $S=(-1)^s$  (avec  $s=0$  ou<br> $s=1)$  un exposant  $e$  compris entre deux valeu<br>fixées  $e_{min}\leq e\leq e_{max}.$  On considère alors les  $\epsilon=1)$  un exposant  $e$  compris entre deux valeurs nombres de la forme :

$$
x=(-1)^sx_0.x_1x_2\cdots x_{p-1}b^e,
$$

 $\cdot$ où  $0 \le x_i < b.$ la partie  $S$  est le signe,  $x_0x_1\cdots x_{p-1}$  la **mantisse** et l'**exposant**.

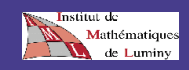

#### **Les flottants normalisés**

Un **flottant normalise´** est un réel non nul qui peut s'écrire sous la forme précédente avec  $x_0$   $\neq$  Les nombres réels qui seront exactement représentables en machine seront  $0$  et les flottants normalisés. Un réel pourra ne pas être exactement représenté pour les raisons suivantes : mantisse trop longue (infinie pour les nombres non  $b$ -adiques), exposant trop grand (overflow) ou trop petit (**underflow**).

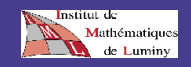

#### **Cas concrets**

Les bases utilisées sont  $2$  et  $10\,$ . Chacune a ses avantages.

La base  $2$  sera choisie quand surtout des pas de calcul et peu d'affichages (langages de programmation généralistes par exemple). La base 10 sera choisie si on a des affichages à chaque pas (calculette par exemple) et donc beaucoup de traductions en décimal à faire. La norme **IEEE-754 regit ´ le cas de la base** %.

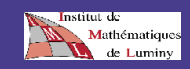

# **La base , simple précision**

 $b = 2, \, p = 24, \, e_{max} = 127,$ - $126 = -e_{max} + 1$ . On introduit aussi  $\frac{x+1}{x+1}$ l'exposant biaisé  $E\equiv e$  $\frac{1}{2}$ **Le stockage en machine :**  $32$  bits,

$$
sE_7\cdots E_0x_1\cdots x_{23}.
$$

Remarquons que  $x_0$  qui vaut  $1$  n'est pas écrit. **exemple** :  $(-1)$  $1.00110001000111111110011)_2 \times 2^{(1)}$ te nar les 39 bits suivants : se représente par les  $32$  bits suivants :

0 0

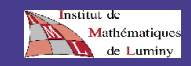

# **Bits non utilisés**

Remarquons que  $1\leq E\leq 2e_{max}=254.$  Il reste donc la valeur  $E=0$  et  $E=255$  qui sont non encore utilisées. On utilise  $E=0$  avec une mantisse nulle pour  $0.$ On utilise  $E=255$  avec une mantisse nulle pour  $\pm\infty$  (overflow). On utilise  $E=255$  avec une mantisse non nulle pour "Not <sup>a</sup> Number". On utilise  $E=0$  avec une mantisse non nulle pour l'underflow.

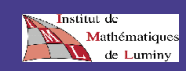

# **La base , double précision**

 $= 2, p = 53, e_{max} = 1023$ , - $1022 = \frac{x+1}{4}$  bits<br>simpl ,  $E = e + e_{max}$ . Le stockage se fait sur  $64$  bits suivant le même principe que pour la simple précision, avec 1 bits de signe, puis 11 bits d'exposant, puis 52 bits de mantisse ( $x_{0}$  n'est pas écrit).

Il existe aussi une notion de **double precision ´**  $\epsilon$ tendue avec un stockage sur  $\geq 80$  bits.

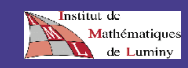

# $La<sub>b</sub>$  base  $10$

Les calculatrices utilisent en général la base  $10\,$ de manière à avoir un affichage facile. Les digits sont alors stockés en **D**écimal **C**odé **B**inaire. Chaque digit décimal est codé sur 4 bits par sa valeur en binaire. Ainsi 7 par exemple est codé . On a de ce fait une petite perte (car sur  $4$ bits on pourrait stocker  $16$  symboles).

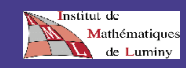

# **Taille du stockage**

L'exposant  $e$  vérifie en général  $-99\leq e\leq 99$  et est stocké en DCB sur 1 octet. Les signes du nombre et de l'exposant sont stockés sur  $1/2$ octet.

Si on dispose de  $n$  octets la mantisse aura une longueur  $p=2n-3$  (par exemple si  $n=8$  on aurra 13 chiffres pour la mantisse). Attention il ne faut pas confondre  $p$  avec le nombre de chiffres affichés qui est souvent plus petit.

**Exercice :** Monter un calcul qui permette de déduire la véritable taille de la mantisse.

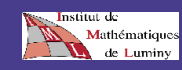

# **Arrondi**

La norme IEEE définit quatre façons d'arrondir un résultat :

- Arrondi vers  $+\infty$  : x est arrondi au plus petit nombre représentable  $\geq x.$
- Arrondi vers  $-\infty$  : x est arrondi au plus grand nombre représentable  $\leq x.$
- Arrondi vers  $0:$  la valeur absolue de  $x$  est arrondie vers  $-\infty$  (le signe est conservé).

Arrondi au plus près :  $x$  est arrondi au nombre représentable le plus proche.

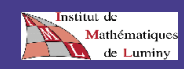

#### **Arrondi correct**

On choisit un mode d'arrondi. Soit  $f$  une fonction d'une ou de plusieurs variables réelles à valeurs réelles. On veut réaliser le calcul de  $f$  de telle manière que si les valeurs de  $u = ($ 7 $\langle \cdots, u_k \rangle$ sont des nombres représentables alors la valeur approchée obtenue pour  $f(u)$  soit l'arrondi de la vraie valeur de <sup>7</sup>. (**Table Maker's dilemma**) La norme IEEE impose l'arrondi correct pour les fonctions de base  $+,-,$  $\div$ ,  $\times$ ,  $\sqrt{\phantom{1}}$  et les conver-<br>osé pour  $\sin, \exp \cdots$ . sions. Ceci n'est pas imposé pour  $\sin,\exp\cdot$ .

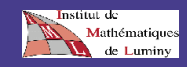

# **Quelques difficultés**

Supposons  $u, v, w$  des flottants. L'addition n'est pas associative : notons  $F(x)$  le nombre flottant qui représente  $x$ .

> $F((u + v) + w) = F(F(u + v) + w),$  $F(u + (v + w)) = F(u + F(v + w)).$

Or il se peut que  $F(u+v)\,=\,u$  et  $F(u+w)\,=\,u$ tandis que  $F\left(u+F(v+w)\right)\neq u.$  Par exemple si  $\hat{p}=10, \, p=11$  on prend  $u=1, \, v=w=5\times 10^{-1}$ .<br>●<br>nateu

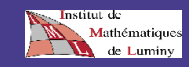

# **Les entiers**

On veut représenter des nombres entiers en machine. Supposons par exemple que nous ayons **un octet** pour le faire. Avec un octet on dispose de  $2^8~=~256$  écritures différentes, ces écritures pouvant être considérées comme les développements binaires des entiers de l'intervalle  $\{0..255\}.$ 

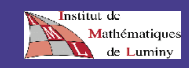

# **Les entiers**

Comme on veut répartir équitablement les entiers que l'on représente entre des entiers positifs et des entiers négatifs, on décide de <sup>s</sup>'intéresser aux  $256$  entiers de l'intervalle  $\{-128..127\}$ . Il convient donc d'établir une bijection qui permette des calculs commodes, entre l'intervalle  $\{-128..127\}$ des entiers qu'on veut représenter, et l'intervalle  $0.255$ } des représentations.

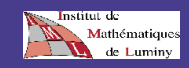

# **Les entiers**

En résumé, à tout entier  $x$  de l'intervalle –128.127} on va faire correspondre sa représentation  $R(x)$  qui sera un entier de l'intervalle  $\{0..255\}$ . En outre comme  $R(x)$ doit être stocké dans la mémoire d'une machine, on regardera plus spécialement les propriétés du développement binaire (sur un octet) de  $R(x)$ .

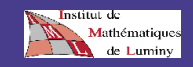

# **Représentation en "complément à 2"**

Rappelons que si  $n$  est un entier,  $n$  mod  $256$  est le reste de la division de  $n$  par  $256$  ou encore l'unique entier  $m$  tel que  $0\leq m\leq 255$  et  $m$ congru à  $n$  modulo %1(.

l Notons *I* l'intervalle %2. . . 27} et *J* l'intervalle par 11E 11E 11E 11E . Soit  $R$  l'application de  $I$  dans  $J$  définie

> mod  $5<sub>1</sub>$

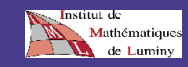

# **Premières propriétés**

a) Montrer que  $R$  est une application bijective.

b) Calculer  $(0), R(100), R(127), R(-1), R(-100), R(-128)$ onner les développements binaires des<br>sultats obtenus. . Donner les développements binaires des résultats obtenus.

c) Calculer  $R(x)$  en fonction de  $x$ .

d) Déterminer l'image par  $R$  de l'ensemble des  $\alpha \geq 0$  de  $I$  ainsi que l'image par  $R$  de l'ensemble des  $x < 0$  de  $I.$ 

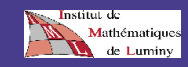

# **L'opposé**

Comment reconnaître sur le développement binaire de  $R(x)$  le signe de  $x$ ?

e) On suppose que  $x\in I\setminus\{-128,0\}$  . Calculer e) On suppose que  $x \in I \setminus \{-128, 0\}$  . Calculer  $R(-x)$  en fonction de  $R(x)$ .<br>On constatera que  $R(-x) = (255 - R(x)) + 1$ . En  $\{x\}$  en fonction de  $R(x)$ . déduire un algorithme simple permettant de calculer le développement binaire de  $R(-x)$  à partir de celui de  $R(x)$  (algorithme dit de complémentation à 2).

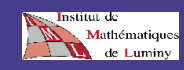

# **Algorithme de représentation**

f) Pour écrire en binaire la représentation  $R(x)$ d'un entier  $x$  de l'intervalle  $I$  on applique la stratégie suivante:

- Si  $x \geq 0$ , on développe  $x$  en binaire.
- Si  $x < 0$ , on développe  $-x$  en binaire et on applique l'algorithme de complémentation à 2 (cf. e) ).

Appliquer cette méthode pour calculer l'écriture binaire de  $R(18)$ ,  $R(-20)$ .

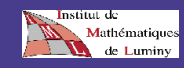

#### **Addition des entiers et représentation**

Soit  $T$  l'application de  $\mathbb N$  dans  $\{0..255\}$  qui à tout  $K_{\!=0} a_j 2^j$  fait correspondre  $T(n) = \sum_{j=0}^7 a_j 2^j$ <br>ure limitée aux 8 premiers bits).<br>el est le lien entre  $n$  mod 256 et  $T(n)$ ?<br>ntrer que si  $x_1, x_2, x_1 + x_2$  sont des (troncature limitée aux 8 premiers bits). a) Quel est le lien entre  $n$  mod 256 et  $T(n)$ ?

b) Montrer que si  $x_1, x_2, x_1 + x_2$  sont des éléments de  $I$  alors

 $x_1+x_2 = (R(x_1)+R(x_2))$  mod 256.

 $(r_1 + r_2) = T(R(r_1) + R(r_2))$ 

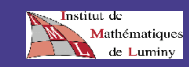

#### **Détection de débordement**

c) Il est bien entendu que l'addition de deux éléments de  $I$  ne sera valide que si le résultat est aussi dans *I*. Comme la machine ne connaît que les représentants des nombres qu'on additionne, nous mettons en place ici une méthode (bien adaptée aux circuits électroniques) qui opère sur les représentations et permette à la fois de détecter si l'opération d'addition est valide et de calculer dans ce cas le résultat.

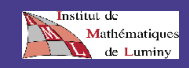

# **Algorithme** de detection de débordement

Soient  $x_1$  et  $x_2$  deux éléments de  $I$ . Soit  $C$  le carry, retenue du  $8ieme$  bit vers l'exterieur, et  $\alpha$  la retenue du  $7ieme$  bit vers le  $8ieme,$  obtenus en faisant

l'addition  $R(x_1) + R(x_2)$ . On pose  $V=C\oplus\alpha.$ 

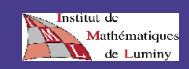

# **Débordement (suite)**

- Si  $V = 0$  l'addition est valide et  $R(x_1 + x_2)$ s'obtient en faisant en binaire l'addition de  $\Gamma(x_1)$  avec  $R(x_2)$  et en négligeant tout débordement au delà du huitième bit (cf. b) ).
- $\mathsf{S}\mathsf{i}\;V=1$  l'addition n'est pas valide.

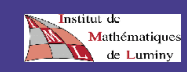

#### **Preuve**

c1) Supposons  $0\leq x_1\leq 127$  et  $0\leq x_2\leq 127.$ Examiner les deux cas  $x_1+x_2\leq 127$  (opération valide) et  $x_1+x_2>127$  (opération invalide), et dans chaque cas calculer  $C, \alpha, V.$ 

 examiner a suivant les valeurs possibles de c2) Supposons  $0\leq x_1\leq 127$  et  $128 \leq x_2 < 0$  (opération toujours valide). On  $g(x_1)+R(x_2)$  quelles sont les valeurs possibles de  $C$ .  $\alpha$ .  $V$  .

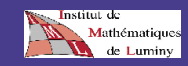

# **Preuve (suite)**

c3) Supposons  $-128\leq x_1 < 0$  et  $128 \leq x_2 < 0$ . Examiner les deux cas  $x_1+x_2<-128$  (opération invalide) et  $x_1+x_2\geq -128$  (opération valide), et dans chaque cas calculer  $C, \alpha, V$ . (Indication: pour calculer  $\alpha$  on pourra regarder si l'addition des deux nombres de 7 bits  $\left(R(x_1) - 128\right)$  et  $\Gamma(R(x_2)-128)$  a une retenue vers le huitième bit.) c4) En conclure la validité de l'algorithme annoncé.

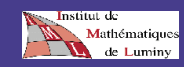